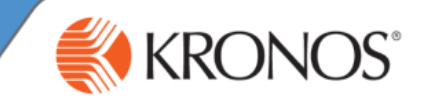

How to apply a Cost Center transfer within Scheduler.

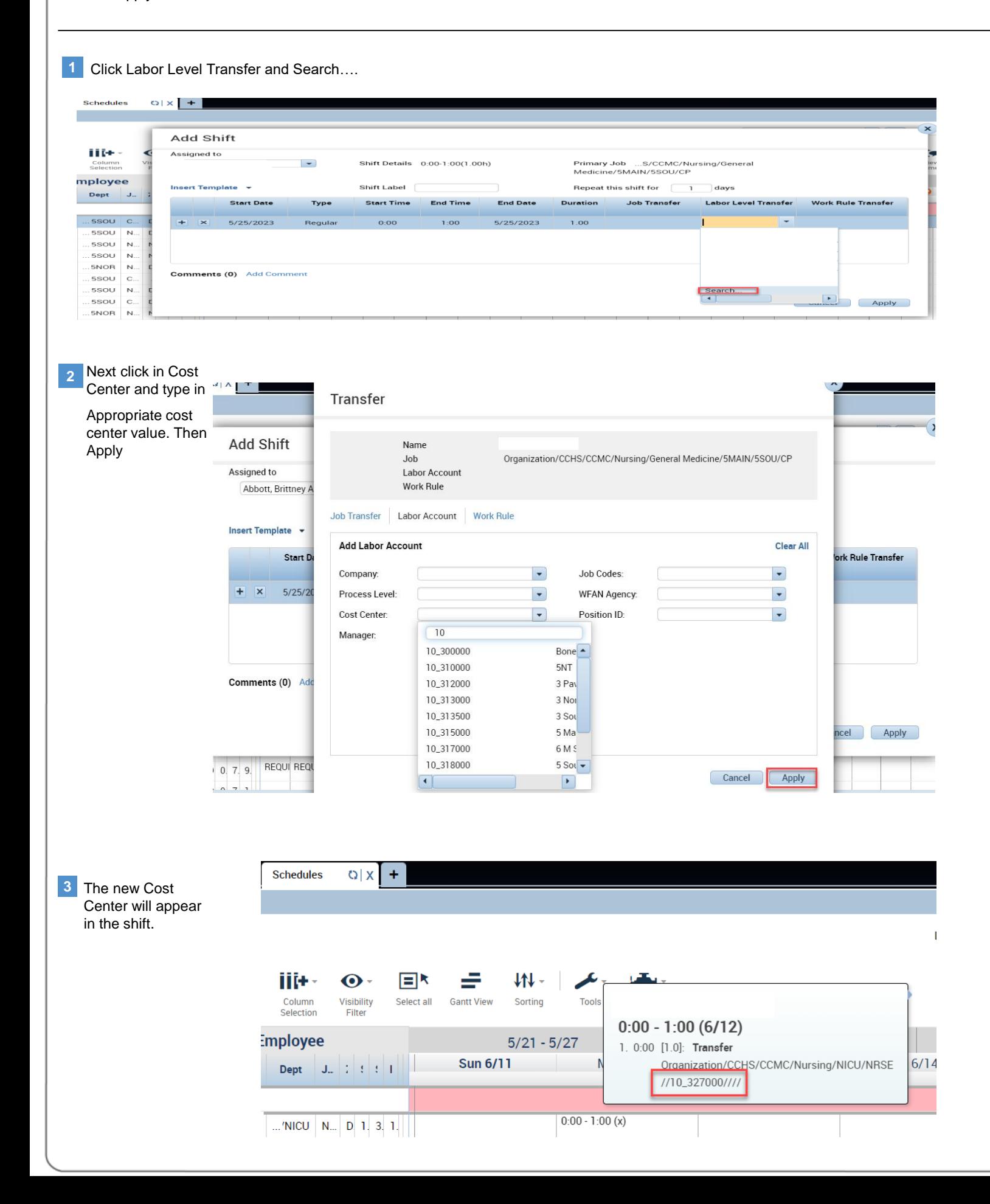